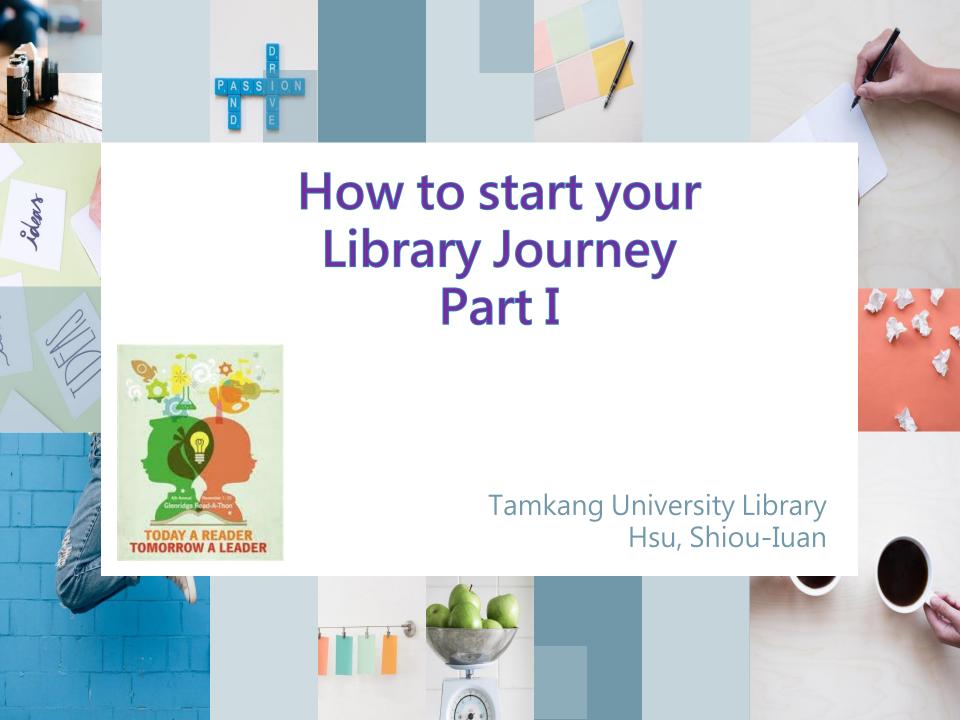

## Small Reminder

- Everyone should have one "Library Guide".
- pp.26-31 English guide to our library services

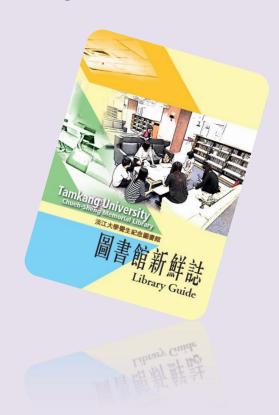

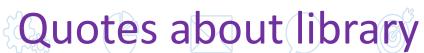

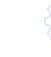

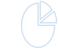

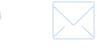

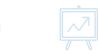

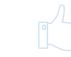

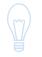

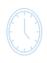

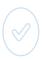

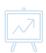

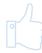

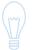

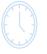

An original idea. That can't be too hard. The library must be full of them.

-Stephen Fry

Everything you need for better future and success has already been written. And guess what? All you have to do is go to the library.

-Henri Frederic Amiel

Google can bring you back 100,000 answers, a librarian can bring you back the right one.

-Neil Gaiman

#### Floor Plans

| Floor | Services, Collections                                                                                                    |
|-------|----------------------------------------------------------------------------------------------------|
| 9     | Western Language Collections (P-Z) / Study Carrels / Group Study Room                                                                                                    |
| 8     | Western Language Collections (A-N) / Study Carrels / Office of the Dean /<br>Digital Systems Section / Group Study Room / Copy Room                                                                                    |
| 7     | Oriental Language Collections (576-999) / Group Study Room / Copy Room                                                                                                    |
| 6     | Oriental Language Collections (170-575) / Copy Room                                                                                                    |
| 5     | Oriental Language Collections (001-169) / Non-book Materials / European<br>Info Centre / Dissertation & Theses<br>Futures studies / Non-book Materials Section                                                         |
| 4     | Periodicals / Copy Room                                                                                                    |
| 3     | Reference Collections / Instruction Room /Reference Desk / Reference and Information Services Section / Information commons / Group Study Room / Photocopy & Printing                                                  |
| 2     | Circulation / Leisure Corner and New Arrivals Books on Hold/Smart Shelf<br>University Archives Information / Newspapers / Copy Machine / Book Drop<br>/Visually Impaired Resources Room / Circulation Services Section |
| 1     | Study Room / Collections and Technical Services Section / Book Return                                                                                                    |

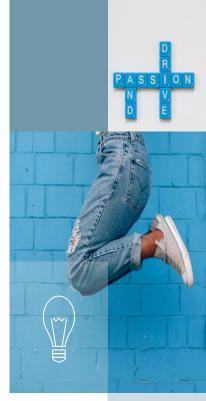

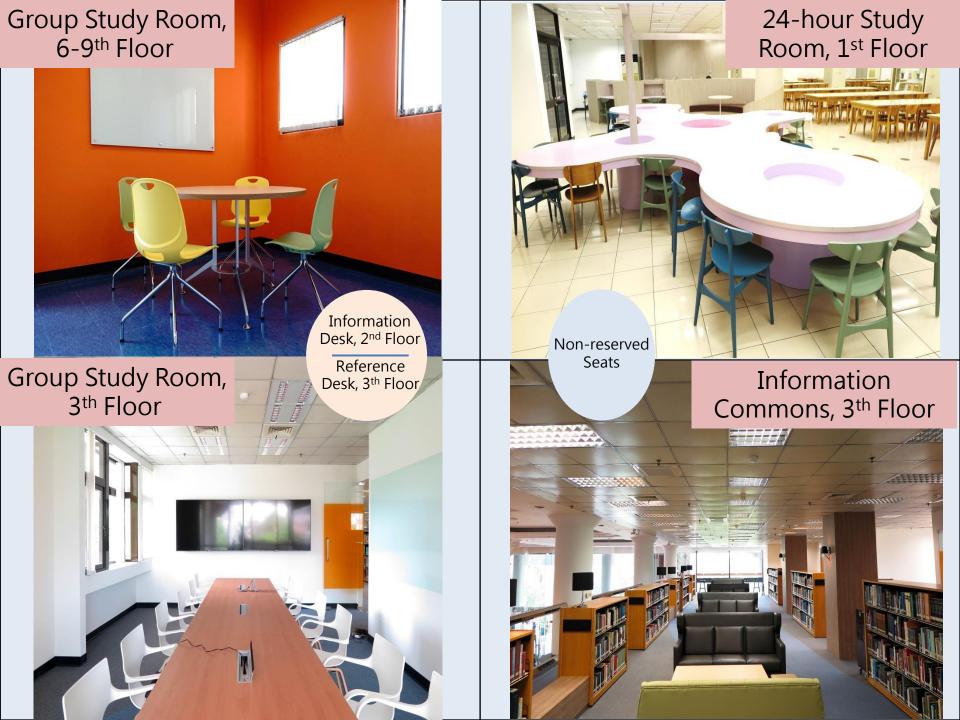

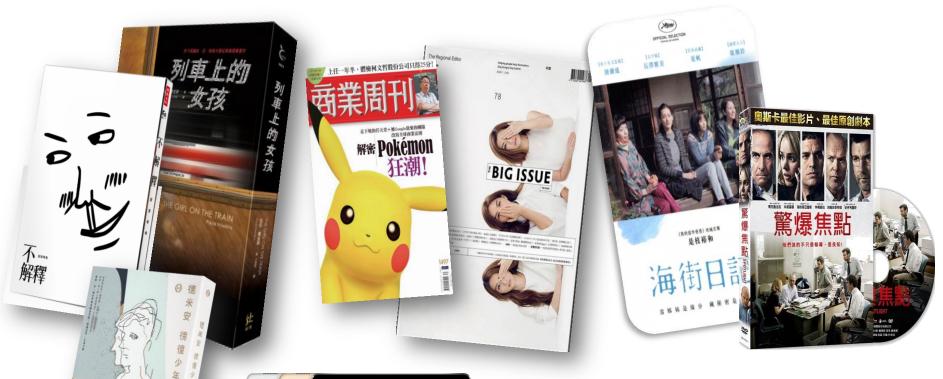

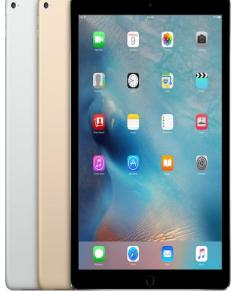

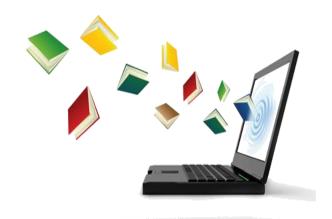

# **Borrowing and Renew**

## Your Borrowing privileges

| Item Class                                         | Loan Limits (copies/items) | Loan<br>Period<br>(days) | Renew*<br>(times) | Overdue Fines |
|----------------------------------------------------|----------------------------|--------------------------|-------------------|---------------|
| Book                                               | 20                         | 30                       | 2                 | NT\$2/day     |
| Multimedia<br>materials<br>(CD, VCD,<br>DVD, etc.) | 3                          | 4                        | no                | NT\$10/day    |

### **Tablet Service**

#### Who can borrow a tablet?

All TKU students and faculty members and staff may borrow a tablet from the main library.

#### When, where and for how long can I borrow a tablet?

8:20 AM and 18:00 PM Monday through Friday

Non-book Circulation Desk at 5<sup>th</sup> floor, Main library

Tablets can be borrowed for 7 days. Renewals are not permitted.

Tablets must be returned during service hours on time at the same desk where they were borrowed.

The overdue fine will be NT\$50 per day from the first day overdue.

#### Who is responsible for damage or theft?

The person who checked out the tablet is responsible for returning the tablet in good condition. In case of damage, theft or loss, the user will be charged the cost of maintenance or full replacement.

# Library Guide

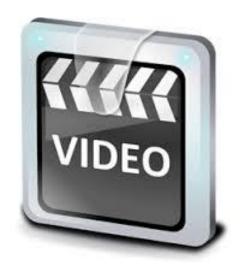

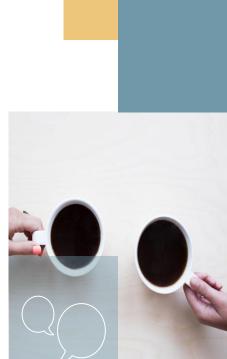

How to start your library journey

# How to navigate our On-line Library catalogues

#### Reference Materials...

- ✓ Antonenko, Oksana, and Kathryn Pinnick (2005). Russia and the European Union: Prospects for a new Partnership.London: Routledge.
- ✓ Baylis John and Steve Smith (2005). The Globalization of World Politics: an Introduction to International Relations. Oxford: Oxford University Press.
- ✓ Balme Richard, and Brian Bridges (2008). Europe Asia Relations: Building Multilateralism, Hampshire: Palgrave Macmillan
- ✓ Bindi, Frederiga (2010). The Foreign Policy of the European Union: Assessing Europe's Role in the World. Washington DC: The Brookings Institution.
- ✓ Bretherton, Charlotte and John Vogler (2006). The European Union as a Global Actor, 2nd Edition. London: Routledge.

What information of a book you need to know?

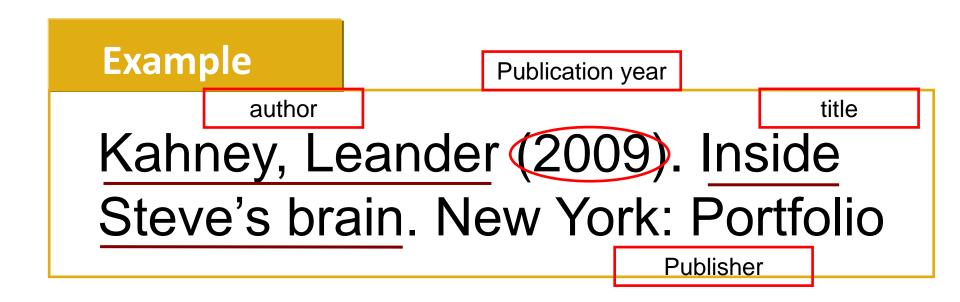

#### **Practice**

What's the title of the book below?

Grant, Adam M. (2013). Give and take: revolutionary approach to success. New York: Viking

# Don't worry! We Can Help you!

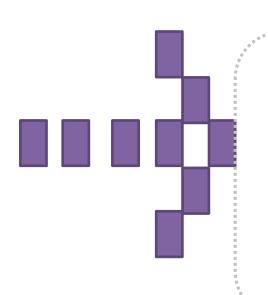

# Let's navigate our TKUL

Online Catalog "WebPac"

# "WebPac" can help you?

- Find books you want
- Find books by subjects
- Find books by a specific author
- Refine your search
- Check your library account

# Search Tips

#### **Booleans**

Boolean logic defines logical relationships between terms in a search. The *Boolean* search operators are **and**, **or** and **not**. You can use these operators to create a very broad or very narrow search. And combines search terms so that each search result contains all of the terms. For example, **travel and Europe** finds articles that contain both travel and Europe.

**Or** combines search terms so that each search result contains at least one of the terms. For example, **college or university** finds results that contain *either* college or university.

**Not** excludes terms so that each search result does not contain any of the terms that follow it. For example, **television not cable** finds results that contain television but *not* cable.

**Note:** When executing a search, **And** takes precedence over **Or**.

#### The following table illustrates the operation of Boolean terms:

| And                                                                     | Or                                                                                         | Not                                                                               |
|-------------------------------------------------------------------------|--------------------------------------------------------------------------------------------|-----------------------------------------------------------------------------------|
| Each result contains all search terms.                                  | Each result contains at least one search term.                                             | Results do not contain the specified terms.                                       |
| The search heart and lung finds items that contain both heart and lung. | The search heart or lung finds items that contain either heart or items that contain lung. | The search heart not lung finds items that contain heart but do not contain lung. |

# Use "Quick Search" function

# Library's Website

http://www.lib.tku.edu.tw/ » English

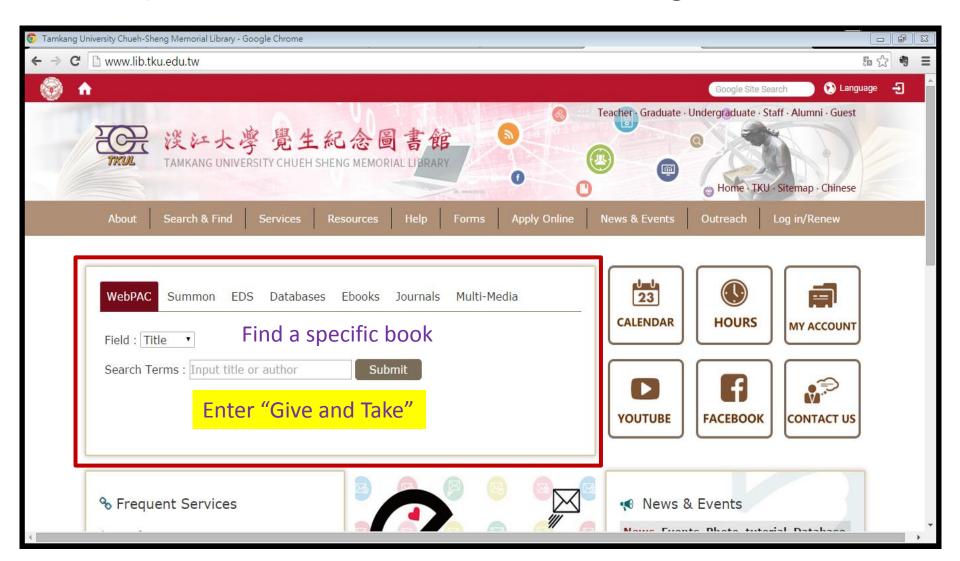

## Search Results

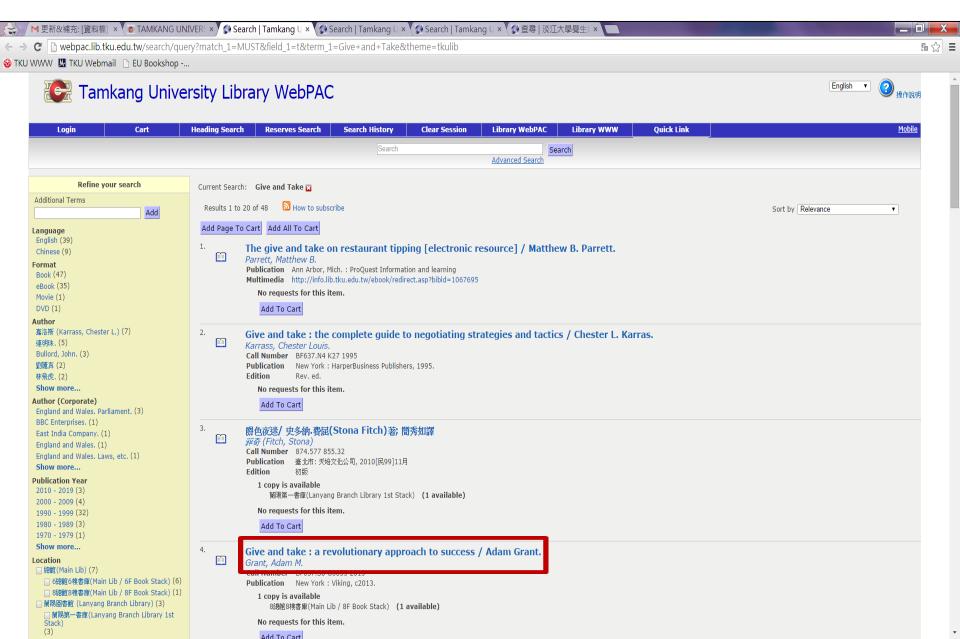

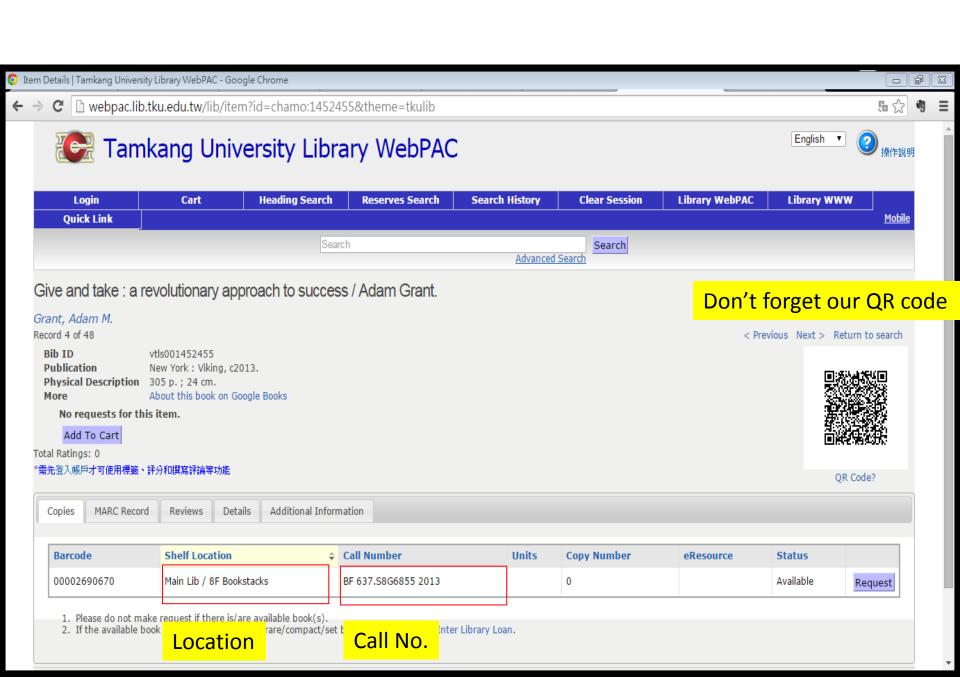

# Find the book by call number

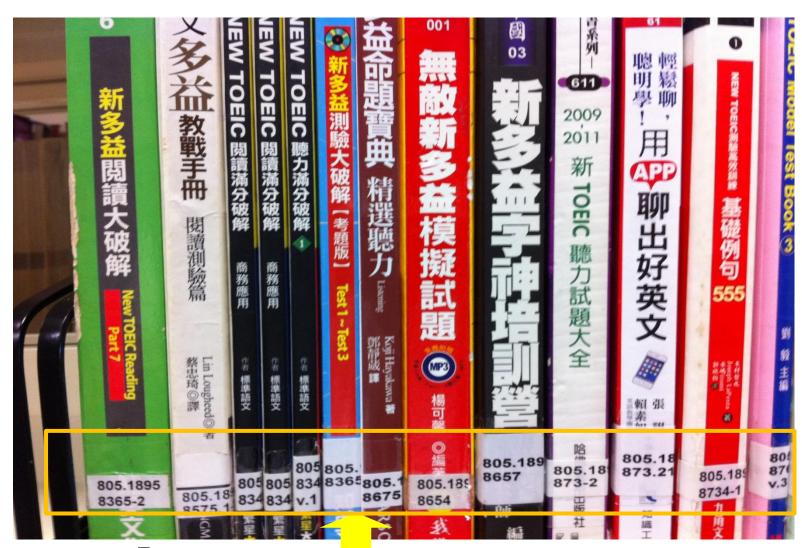

Spine Label with the Call number on

## Request a priority for an on-processing item

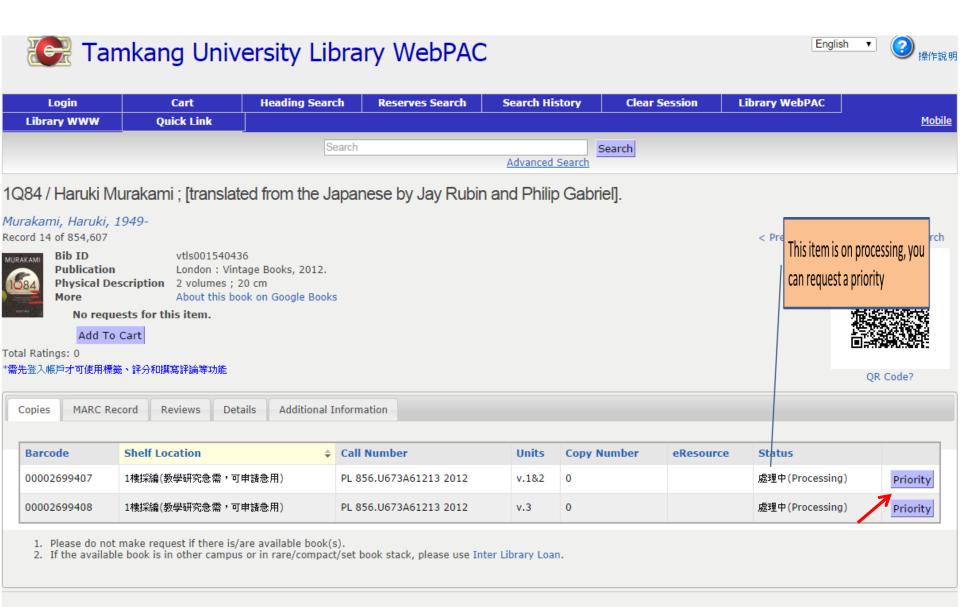

Version 1.137 © 2010-2014 TKULIB / TKU

## Make a Request for a due date item

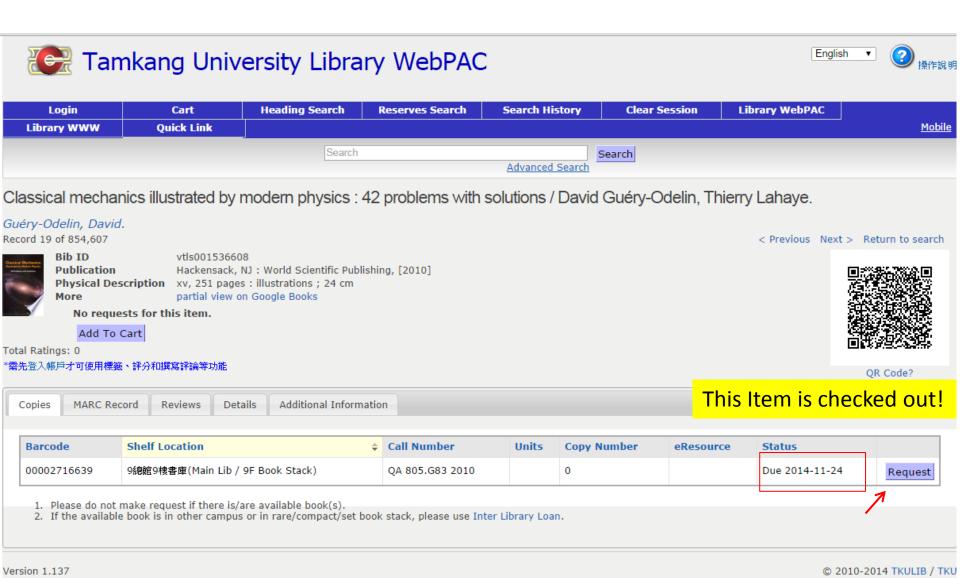

## Search Results

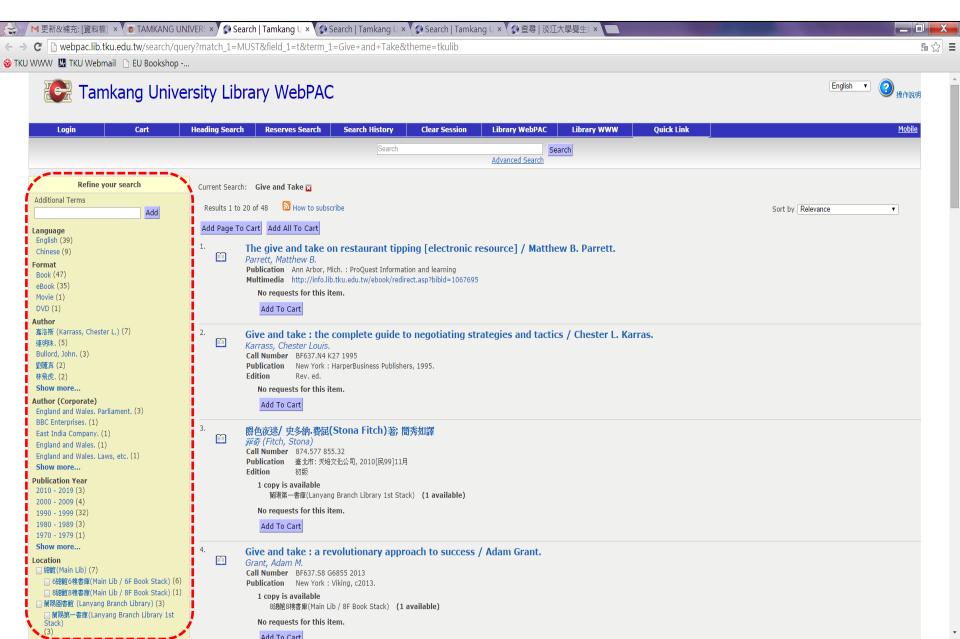

## Use "advanced Search"

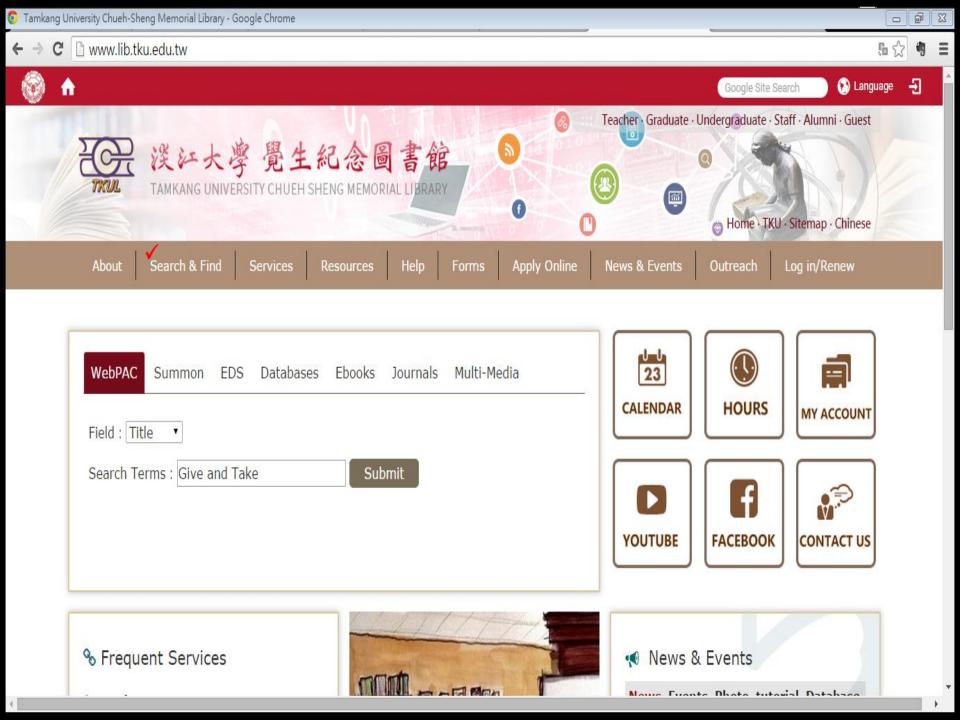

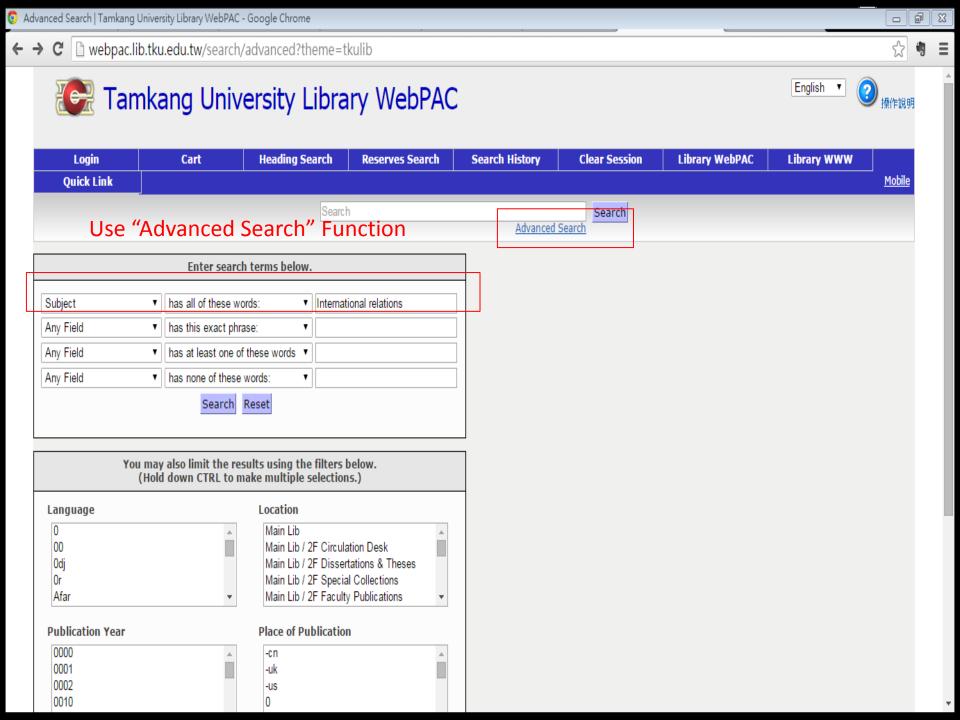

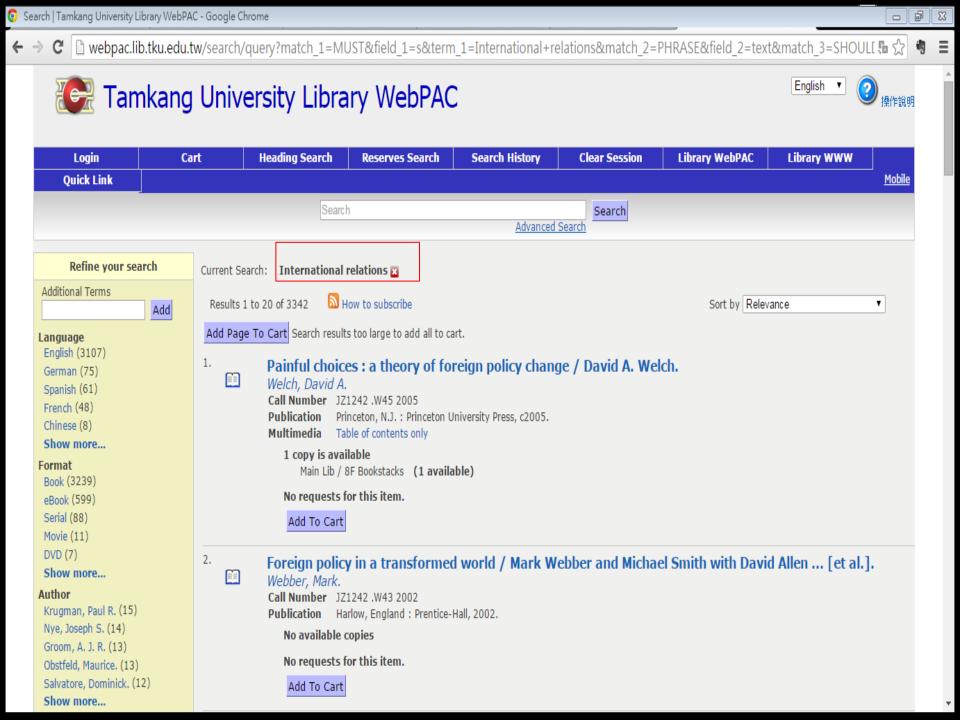

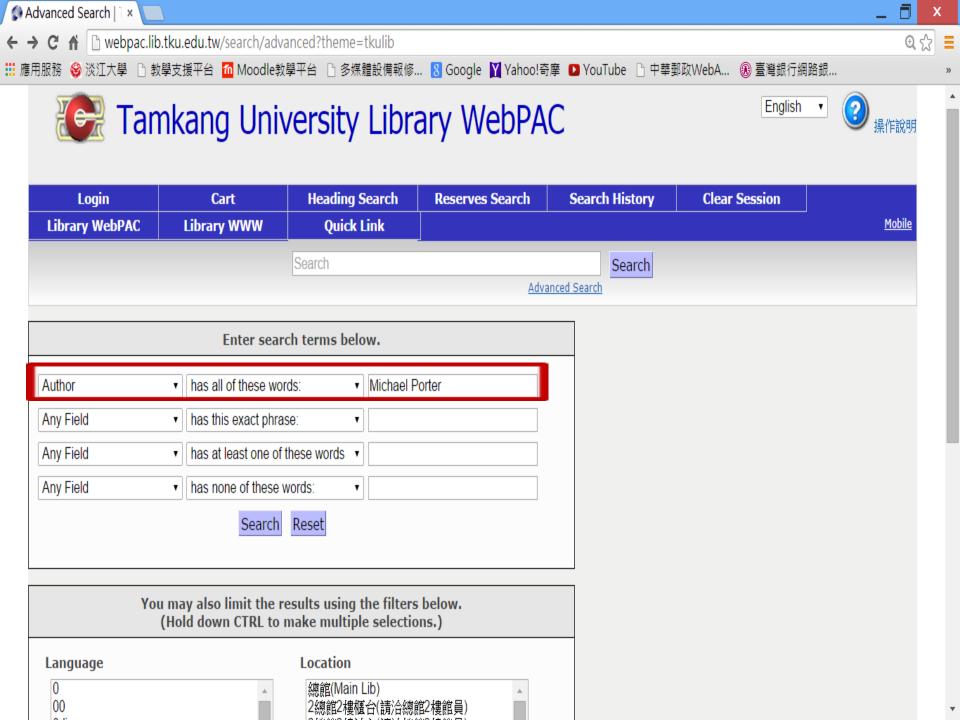

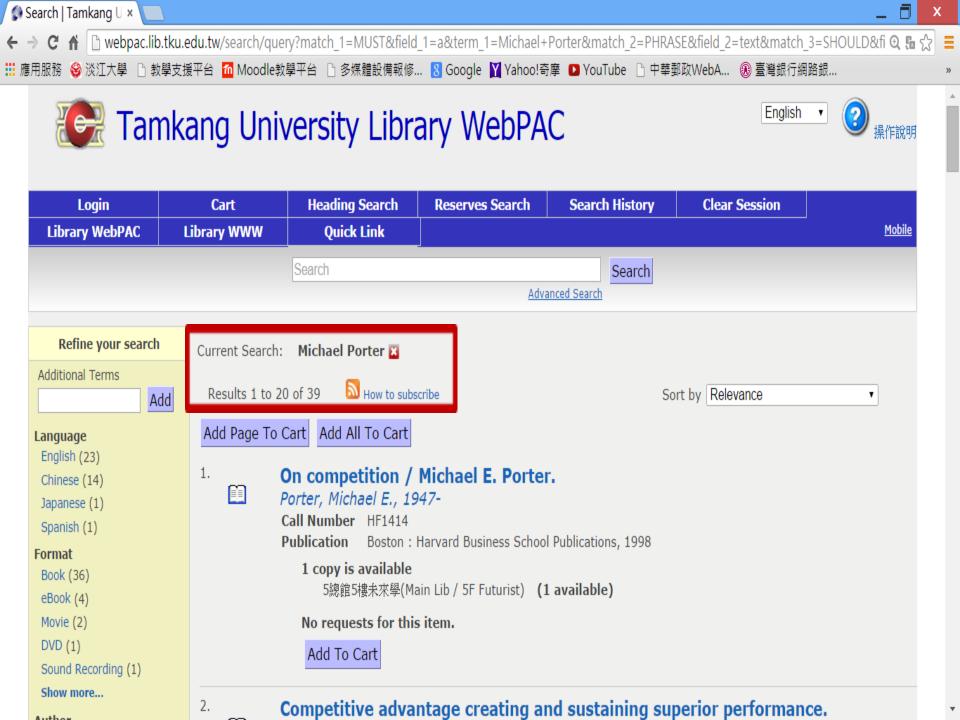

# Check your Library Account

## Check your Library Account

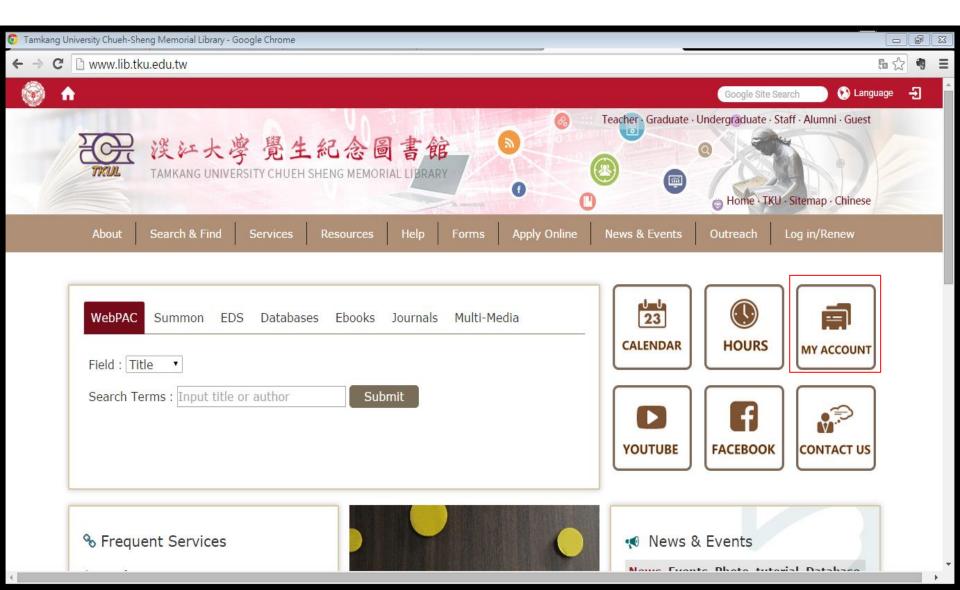

# Check your library account

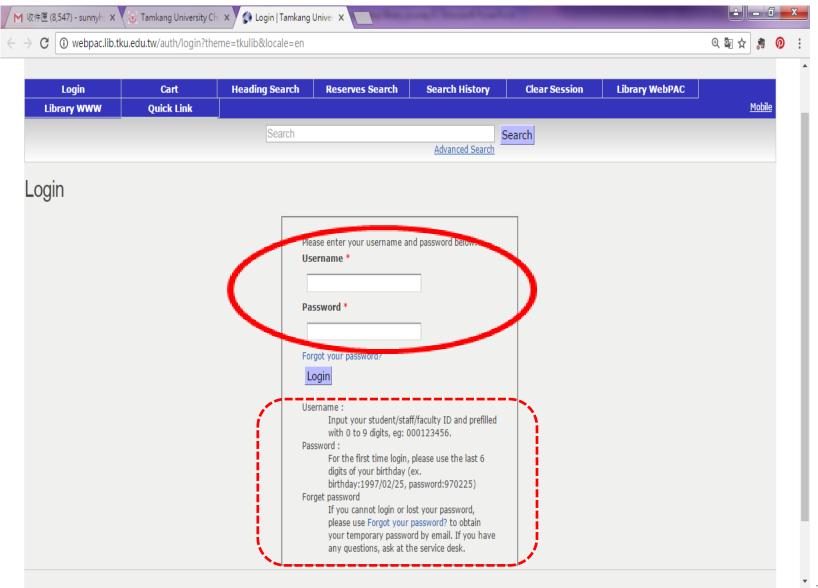

## Check "My Account"

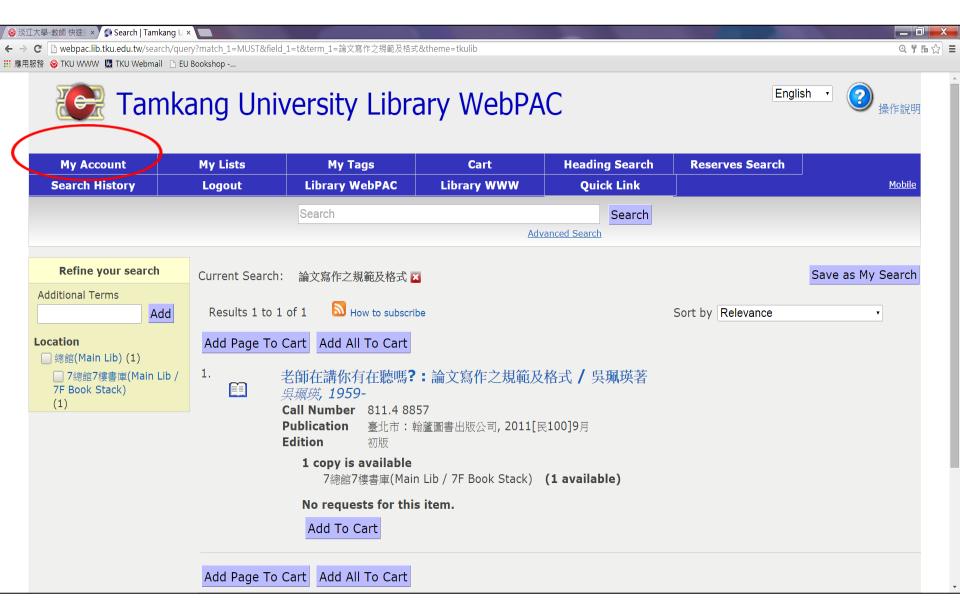

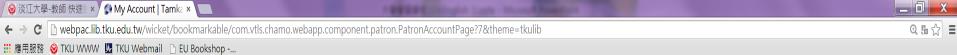

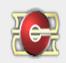

# Tamkang University Library WebPAC

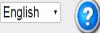

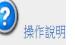

| My Account     | My Lists | My Tags         | Cart        | Heading Search | Reserves Search |  |  |
|----------------|----------|-----------------|-------------|----------------|-----------------|--|--|
| Search History | Logout   | Library WebPAC  | Library WWW | Quick Link     |                 |  |  |
|                |          | Search          |             |                |                 |  |  |
|                |          | Advanced Search |             |                |                 |  |  |

Checked Out Requests Account History Contact Queue Notes

| select for<br>renewal         | Barcode     | Title                                                                                        | Check-<br>out<br>Date | Due<br>Date    | Checked out at            | Status         | Last<br>Notice | Times<br>Renewed |
|-------------------------------|-------------|----------------------------------------------------------------------------------------------|-----------------------|----------------|---------------------------|----------------|----------------|------------------|
| Item has<br>been<br>requested | 00002714583 | 國際關係與亞太現勢 = International relations and the current Asia-Pacific situation / 廖顯謨, 洪銘德, 張凱銘編著 | 2014-<br>08-18        | 2014-<br>10-17 | 2總館2樓櫃台<br>(請洽總館2樓館<br>員) | Checked<br>Out |                | 0 of 1           |
| Item has<br>been<br>requested | 00002715633 | Politics in the developing world / Peter Burnell, Vicky Randall, Lise Rakner.                | 2014-<br>08-18        | 2014-<br>10-17 | 2總館2樓櫃台<br>(請治總館2樓館<br>員) | Checked<br>Out |                | 0 of 1           |
|                               | 00002480044 | International relations : politics and economics in the 21st century / William Nester.       | 2014-<br>08-21        | 2014-<br>10-20 | 2總館2樓櫃台<br>(請洽總館2樓館<br>員) | Checked<br>Out |                | 0 of 1           |

webpac.lib.tku.edu.tw/wicket/page?7-1.ILinkListener-patronAccount-tabs-tabContents-3-renewalForm-renewalCheckboxGroup-checkoutsTable-topToolbars-toolbars-7647-headers-3-header-orderByLink\_a

#### "Quick Link" items

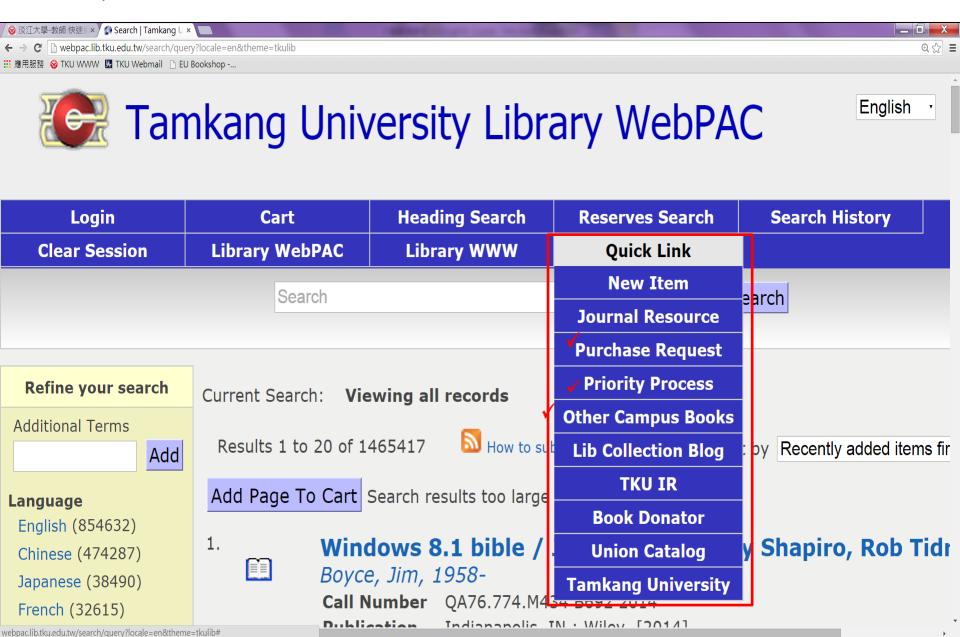

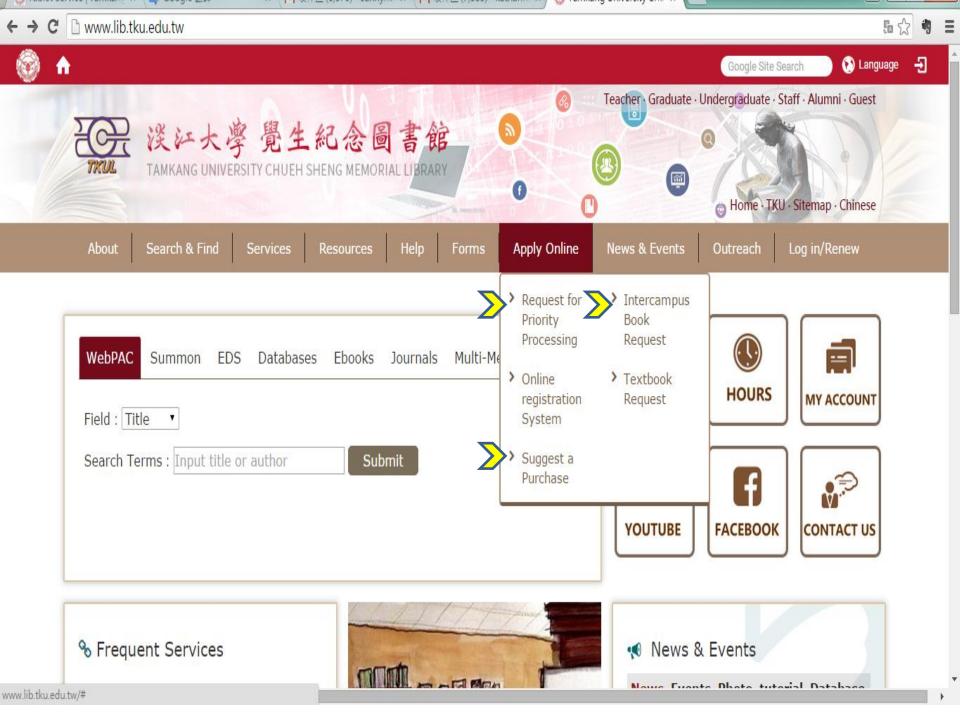

#### Search E-books

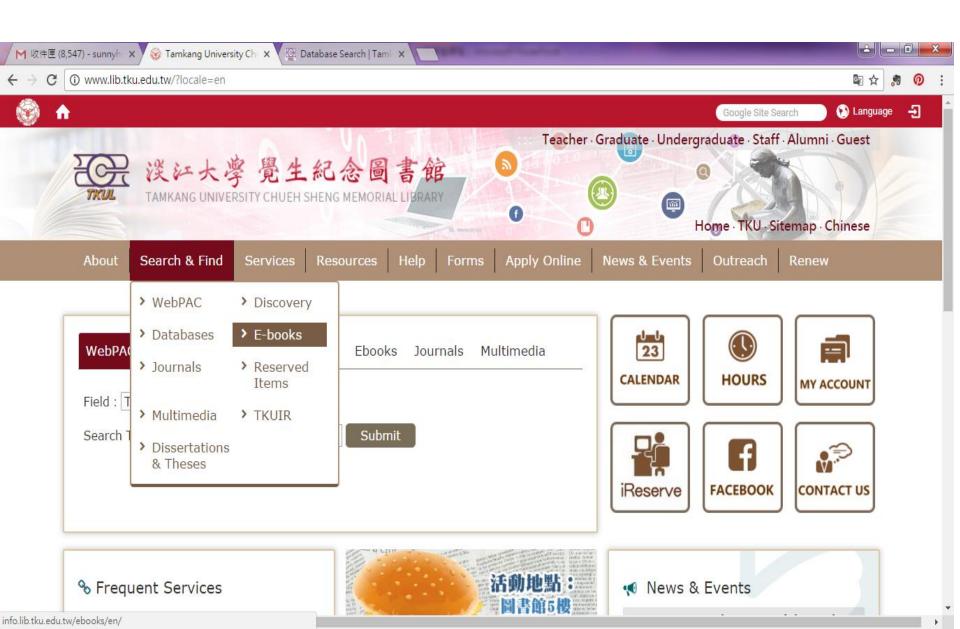

### **Book Drops**

| Location           |                                                                          | Open Hours              | Book drop is emptied during the working day |
|--------------------|--------------------------------------------------------------------------|-------------------------|---------------------------------------------|
| Book Return<br>Box | On the second floor inside the Main Library near the Circulation design. | Library open<br>hours   | Three times a day (8:00 \ 14:00 \ 20:00)    |
| Book Drop          | Outside the Main Library near the first floor Office door                | Library closed<br>hours | 8:20 a.m.<br>the next<br>working day        |

#### Note:

Please login to your library account on the next working day to check your account or consult with the library counter, where you returned books to make sure that your books

#### **Attentions:**

The following items should NOT be placed into the Book Drop or Book Return Box, they must be returned directly to the library counter.

- Non-book material, such as CD-ROMs, VCDs, DVDs, and video tapes.
- •Oversized books: Books should never be forced or jammed into the Book Drop.
- •Book accessories such as CD-ROMs or floppy disks are accompanied with book.
- Materials belong to Taipei Campus Branch Library or Chung-Ling Branch Library.
- Wetted material.

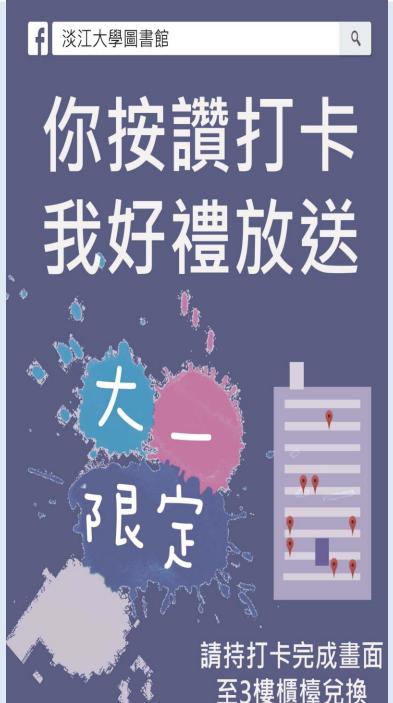

# LIMITED TIME

Special Offer

From now on...

Visit our "check-in locations" in our main library→ take a photo with the poster→ tag your friend and leave some messages→ upload your photo and click the Like button in our Library FB (@tkulib)→ Get the Tips for the next time quiz! (Reference Desk, 3th Floor)

## Small Reminder

See you next week, the same place and time.

 Bring your "Library Guide" and your "student ID card"!

There will be one quiz next week!

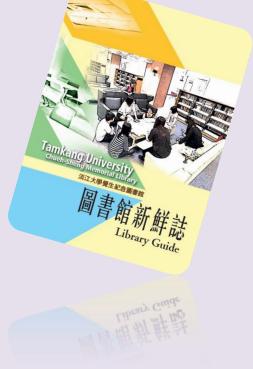

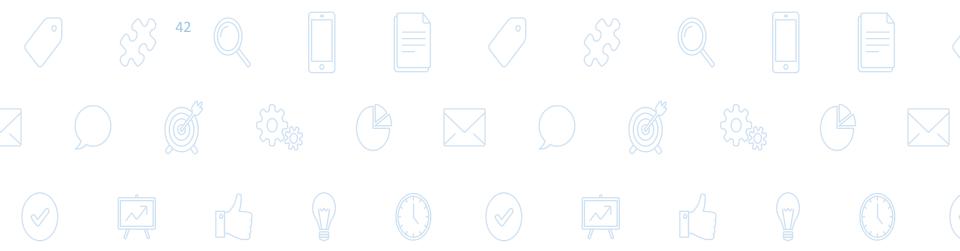

# Electronic rollcall

Prepare your "student ID card" for electronic rollcall before leaving the classroom. Please confirm your name showed on the screen!